The **eso-pic** package<sup>\*</sup>

Rolf Niepraschk Rolf.Niepraschk@gmx.de

# 1 Introduction

This package makes it easy to add some picture commands to every page at absolute positions.

# 2 Usage

See also the example LAT<sub>E</sub>X documents (eso-\*.tex).

# 2.1 Basic commands for adding  $\mathbb{P}\mathbb{F}X$  stuff to the page background

\AddToShipoutPictureBG All the picture commands which are parameters of an \AddToShipoutPictureBG command will be added to the internal macro \ESO@HookIBG. This macro is part of a zero-length picture environment with basepoint at the lower left corner of the page (default) or at the upper left corner (package option "texcoord"). The picture environment will be shipped out at every new page.

\AddToShipoutPictureBG\* \AddToShipoutPictureBG\* works like \AddToShipoutPictureBG but only for the current page. It used the internal macro \ESO@HookIIBG which contents will be removed automatically.

> For compatibility the macros \AddToShipoutPicture and \AddToShipoutPicture\* are aliases for \AddToShipoutPictureBG and \AddToShipoutPictureBG\*.

\AddToShipoutPictureFG Works like \AddToShipoutPictureBG but the picture commands are on the \AddToShipoutPictureFG\* top oft the normal document content.

\ClearShipoutPictureBG A call of \ClearShipoutPictureBG clears the contents of \ESO@HookIBG. For compatibility the macro \ClearShipoutPicture is an alias for \ClearShipoutPictureBG.

\ClearShipoutPictureFG A call of \ClearShipoutPictureFG clears the contents of \ESO@HookIFG. \LenToUnit Allows a length as parameter to a picture command. Note that this macro is no more necessary when using \usepackage{picture}.

> $\langle$ gridSetup  $\{gradient\}$ {\gridunitname}]{\gridunit}{\labelfactor i}{\griddelta}}  $\{\langle gridDelta\rangle\}\{\langle gap\rangle\}$ . For details see the implementation section.

<sup>∗</sup>This document corresponds to eso-pic v2.0i, dated 2020/09/27.

\AtPageUpperLeft Helper macros for easier positioning on the page.

2.2 Package options

\AtPageLowerLeft \AtPageCenter \AtTextUpperLeft \AtTextLowerLeft \AtTextCenter \AtStockUpperLeft \AtStockLowerLeft \AtStockCenter

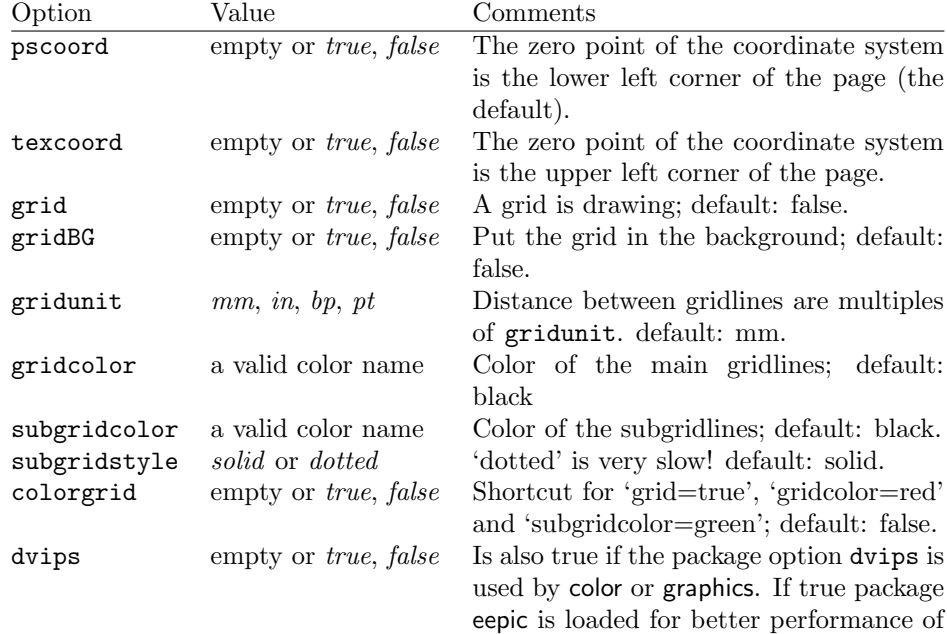

dotted lines.

# 3 Implementation

## 3.1 The main functionality

1 \RequirePackage{atbegshi}

\LenToUnit 2 \providecommand\*\LenToUnit[1]{\strip@pt\dimexpr#1\*\p@/\unitlength} \ESO@tempdima \ESO@tempdimb Some auxiliary dimension registers 3 \newdimen\ESO@tempdima 4 \newdimen\ESO@tempdimb \ESO@isMEMOIR Support for the memoir class. 5 \newcommand\ESO@isMEMOIR[2]{#2}  $6 \cdot 2$  {\difclassloaded{memoir}{\renewcommand\ESO@isMEMOIR[2]{#1}}{} \AtPageUpperLeft 7 \newcommand\AtPageUpperLeft[1]{% 8 \put(0,\LenToUnit{-\ESO@yoffsetI}){#1}% 9 }

```
\AtPageLowerLeft
                       10 \newcommand\AtPageLowerLeft[1]{\AtPageUpperLeft{%
                       11 \put(0,\LenToUnit{-\paperheight}){#1}}}
    \AtPageCenter
                       12 \newcommand\AtPageCenter[1]{\AtPageUpperLeft{%
                       13 \put(\LenToUnit{.5\paperwidth},\LenToUnit{-.5\paperheight}){#1}}%
                       14 }
\AtStockLowerLeft
                       15 \newcommand\AtStockLowerLeft{}
                       16 \ESO@isMEMOIR{%
                       17 \renewcommand\AtStockLowerLeft[1]{%
                       18 \begingroup
                       19 \ESO@tempdima=-\stockwidth
                      20 \advance\ESO@tempdima\trimedge
                      21 \advance\ESO@tempdima\paperwidth
                       22 \if@twoside\ifodd\c@page\else
                       23 \ESO@tempdima=-\trimedge
                       24 \ifmmode \text{if} \ifmmode \text{if} \ifmmode \text{if} \ifmm{ii} \ifmmode \text{if} \ifmm{iii} \ifmm{iii} \ifmm{iii} \ifmm{iii} \ifmm{iii} \ifmm{iii} \ifmm{iv} \ifmm{iv} \ifmm{iv} \ifmm{iv} \ifmm{iv} \ifmm{iv} \ifmm{iv} \ifmm{iv} \ifmm{iv} \ifmm{v} \ifmm{iv} \ifmm{v} \ifmm{iv} \ifmm{v} \ifmm{v} \ifmm{v} \ifmm{v} \ifmm{v} \ifmm{v} \ifmm{v} \ifmm{v} \ifmm{v} \ifmm{v} \25 \ESO@tempdimb=-\stockheight
                       26 \advance\ESO@tempdimb\paperheight
                       27 \advance\ESO@tempdimb\trimtop
                       28 \AtPageLowerLeft{%
                       29 \put(\LenToUnit{\ESO@tempdima},\LenToUnit{\ESO@tempdimb}){#1}%
                       30 }%
                      31 \endgroup
                      32 }
                      33 }{%
                       34 \let\AtStockLowerLeft=\AtPageLowerLeft
                       35 }
\AtStockUpperLeft
                       36 \newcommand\AtStockUpperLeft{}
                       37 \ESO@isMEMOIR{%
                       38 \renewcommand\AtStockUpperLeft[1]{%
                      39 \AtStockLowerLeft{%
                      40 \put(0,\LenToUnit{\stockheight}){#1}%
                      41 }%
                       42 }%
                      43 }{%
                       44 \let\AtStockUpperLeft=\AtPageUpperLeft
                       45 }
   \AtStockCenter
                      46 \newcommand\AtStockCenter{}
                       47 \ESO@isMEMOIR{%
                       48 \renewcommand\AtStockCenter[1]{%
                      49 \AtStockLowerLeft{%
                      50 \put(\LenToUnit{.5\stockwidth},\LenToUnit{.5\stockheight}){#1}%
                       51 }%
                      52 }%
```
}{%

- \let\AtStockCenter=\AtPageCenter
- }

# \AtTextUpperLeft

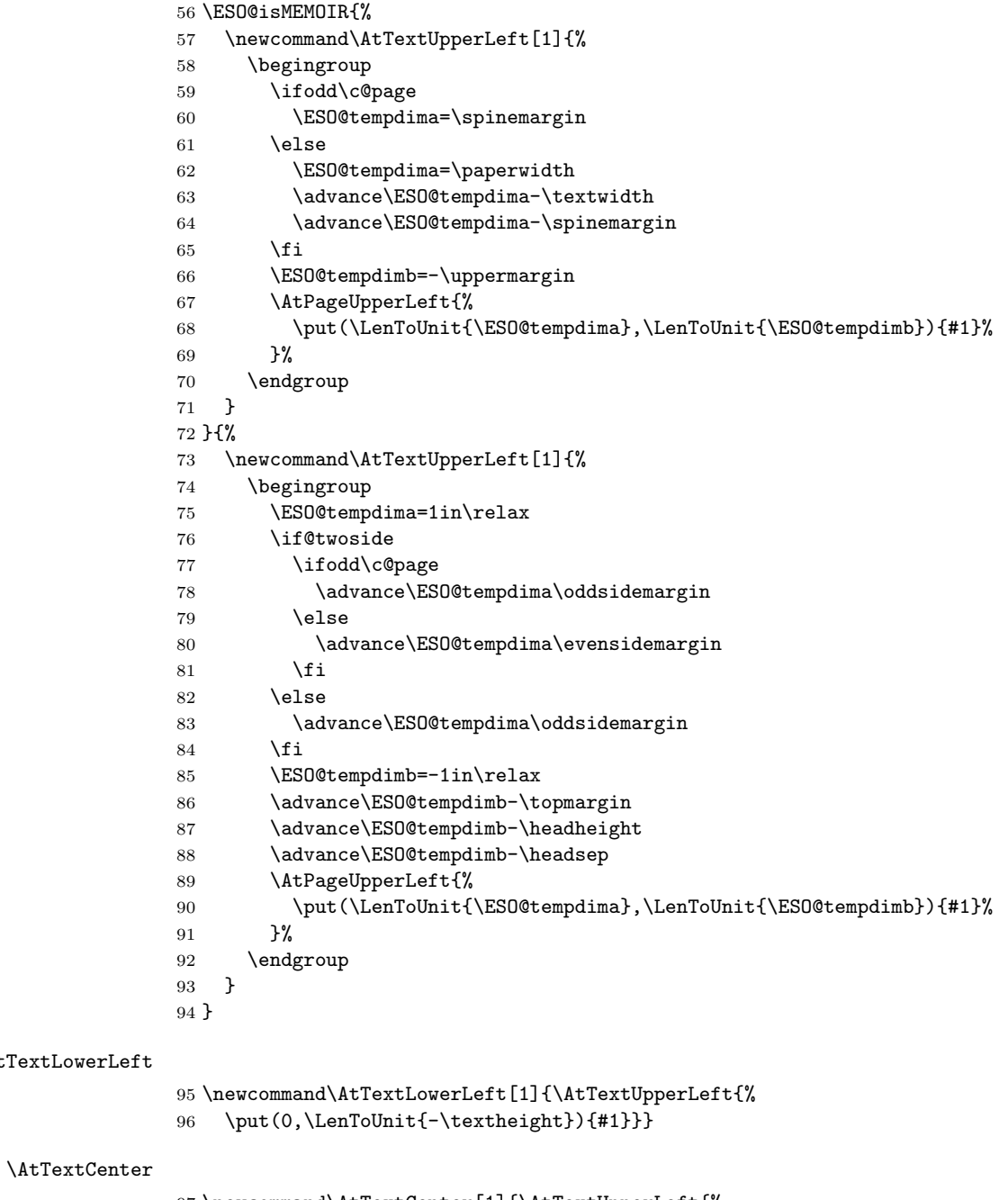

\AtTextLowerLeft

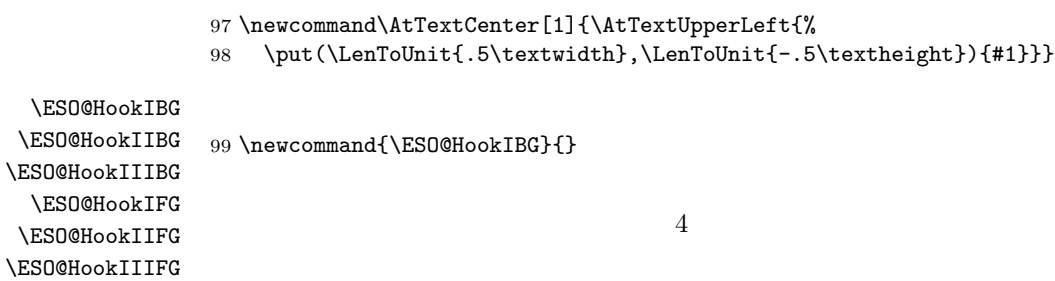

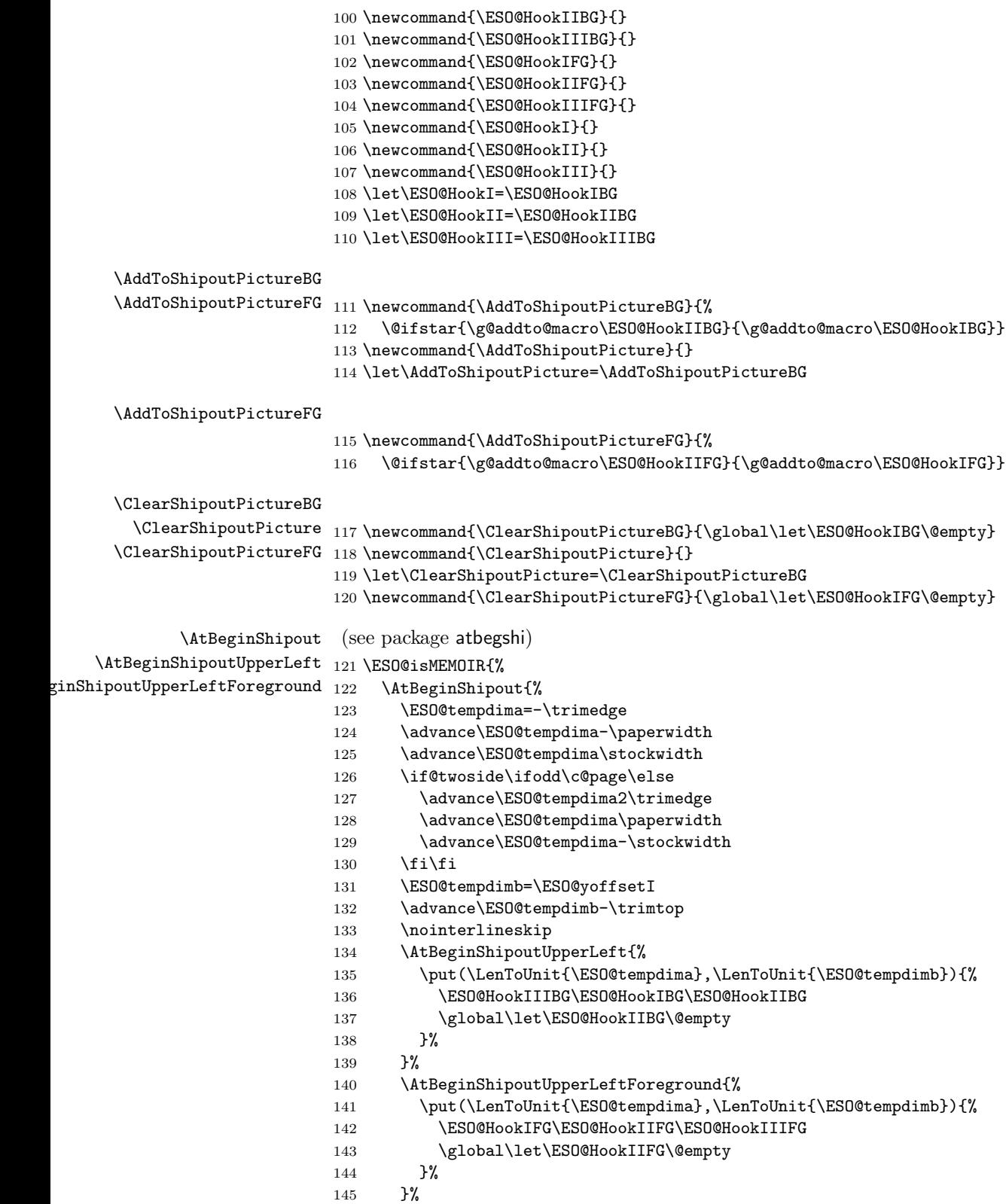

```
146 - 7147 }{%
148 \AtBeginShipout{%
149 \nointerlineskip
150 \AtBeginShipoutUpperLeft{%
151 \put(0,\LenToUnit{\ESO@yoffsetI}){%
152 \ESO@HookIIIBG\ESO@HookIBG\ESO@HookIIBG
153 \global\let\ESO@HookIIBG\@empty
154 }%
155 }%
156 \AtBeginShipoutUpperLeftForeground{%
157 \put(0,\LenToUnit{\ESO@yoffsetI}){%
158 \ESO@HookIFG\ESO@HookIIFG\ESO@HookIIIFG
159 \global\let\ESO@HookIIFG\@empty
160 }%
161 }%
162 }
163 }
```
## 3.2 The background grid

\RequirePackage{keyval}

```
Initialising some macros
165 \newif\ifESO@dvips\ESO@dvipsfalse \newif\ifESO@grid\ESO@gridfalse
166 \newif\ifESO@texcoord\ESO@texcoordfalse \newif\ifESO@gridBG\ESO@gridBGfalse
167 \newcommand*\ESO@gridunitname{}
168 \newcommand*\ESO@gridunit{}
169 \newcommand*\ESO@labelfactor{}
170 \newcommand*\ESO@griddelta{}\newcommand*\ESO@griddeltaY{}
171 \newcommand*\ESO@gridDelta{}\newcommand*\ESO@gridDeltaY{}
172 \newcommand*\ESO@gridcolor{}
173 \newcommand*\ESO@subgridcolor{}
174 \newcommand*\ESO@subgridstyle{dotted}% ???
175 \newcommand*\ESO@gap{}
176 \newcommand*\ESO@yoffsetI{}\newcommand*\ESO@yoffsetII{}
177 \newcommand*\ESO@gridlines{\thinlines}
178 \newcommand*\ESO@subgridlines{\thinlines}
179 \newcommand*\ESO@hline[1]{\ESO@subgridlines\line(1,0){#1}}
180 \newcommand*\ESO@vline[1]{\ESO@subgridlines\line(0,1){#1}}
181 \newcommand*\ESO@Hline[1]{\ESO@gridlines\line(1,0){#1}}
182 \newcommand*\ESO@Vline[1]{\ESO@gridlines\line(0,1){#1}}
183 \newcommand\ESO@fcolorbox[3]{\fbox{#3}}
184 \newcommand\ESO@color[1]{}
185 \newcommand\ESO@colorbox[2]{%
186 \begingroup
187 \fboxrule=\z@\fbox{#2}%
188 \endgroup
189 }
```

```
190 \newcommand\gridSetup[6][]{%
```
\gridSetup

```
191 \edef\ESO@gridunitname{#1}\edef\ESO@gridunit{#2}
```

```
192 \edef\ESO@labelfactor{#3}\edef\ESO@griddelta{#4}
```

```
193 \edef\ESO@gridDelta{#5}\edef\ESO@gap{#6}}
```
All the key-value options

```
194 \define@key{ESO}{texcoord}[true]{\csname ESO@texcoord#1\endcsname}
                      195 \define@key{ESO}{pscoord}[true]{\csname @tempswa#1\endcsname
                      196 \if@tempswa\ESO@texcoordfalse\else\ESO@texcoordtrue\fi}
                      197 \define@key{ESO}{dvips}[true]{\csname ESO@dvips#1\endcsname}
                      198 \define@key{ESO}{grid}[true]{\csname ESO@grid#1\endcsname
                      199 \setkeys{ESO}{gridcolor=black,subgridcolor=black}}
                      200 \define@key{ESO}{gridBG}[true]{\csname ESO@gridBG#1\endcsname}
                      201 \define@key{ESO}{colorgrid}[true]{\csname ESO@grid#1\endcsname
                      202 \setkeys{ESO}{gridcolor=red,subgridcolor=green}}
                      203 \define@key{ESO}{gridcolor}{\def\ESO@gridcolor{#1}}
                      204 \define@key{ESO}{subgridcolor}{\def\ESO@subgridcolor{#1}}
                      205 \define@key{ESO}{subgridstyle}{\def\ESO@subgridstyle{#1}}%
                      206 \define@key{ESO}{gridunit}{%
                      207 \def\@tempa{#1}
                      208 \def\@tempb{bp}
                      209 \ifx\@tempa\@tempb
                      210 \gridSetup[\@tempa]{1bp}{1}{10}{50}{2}
                      211 \else
                      212 \def\@tempb{pt}
                      213 \ifx\@tempa\@tempb
                      214 \gridSetup[\@tempa]{\p@}{1}{10}{50}{2}
                      215 \else
                      216 \def\@t{empb{in}217 \ifx\@tempa\@tempb
                      218 \gridSetup[\@tempa]{.1in}{.1}{2}{10}{.5}
                      219 \else
                      220 \gridSetup[mm]{1mm}{1}{5}{20}{1}
                      221 \qquad \qquad \text{if} \quad222 \fi
                      223 \fi
                      224 }
                      225 \setkeys{ESO}{subgridstyle=solid,pscoord=true,gridunit=mm}
                      226 \providecommand*\@classoptionslist{}
\ProcessOptionsWithKV This macro can process package options using 'key=value' syntax.
                      227 \def\ProcessOptionsWithKV#1{%
                      228 \let\@tempc\@empty
                      229 \@for\CurrentOption:=\@classoptionslist\do{%
```
- \@ifundefined{KV@#1@\CurrentOption}%
- {}{\edef\@tempc{\@tempc,\CurrentOption,}}}%

```
232 \edef\@tempc{%
```

```
233 \noexpand\setkeys{#1}{\@tempc\@ptionlist{\@currname.\@currext}}}%
```
- \@tempc
- \AtEndOfPackage{\let\@unprocessedoptions\relax}}%

```
236 \ProcessOptionsWithKV{ESO}%
```
 $\Epsilon$ SO@div Divides length #1 by #2  $\times$  \ESO@gridunit and adds one. Result is in  $\Phi$  \etempcnta.

- \newcommand\ESO@div[2]{%
- \ESO@tempdima=#1\relax\ESO@tempdimb=\ESO@gridunit\relax
- \ESO@tempdimb=#2\ESO@tempdimb\divide\ESO@tempdima by \ESO@tempdimb
- \@tempcnta\ESO@tempdima\advance\@tempcnta\@ne}

```
241 \@ifundefined{colorbox}{%
242 \IfFileExists{xcolor.sty}{\RequirePackage{xcolor}}%
243 {\RequirePackage{color}}%
244 }{}%
245 \let\ESO@color=\color
246 \renewcommand\ESO@colorbox[2]{%
247 \begingroup
248 \fboxsep=.4ex %
249 \colorbox{#1}{#2}%
250 \endgroup
251 }
252 \renewcommand\ESO@fcolorbox[3]{%
253 \begingroup
254 \fboxsep=.5ex %
255 \fcolorbox{#1}{#2}{#3}%
256 \endgroup
257 }
258 \AtBeginDocument{%
259 \ESO@dvipsfalse
260 \@ifundefined{Gin@driver}{}%
261 {%
262 \ifx\Gin@driver\@empty\else%
263 \filename@parse{\Gin@driver}\def\reserved@a{dvips}%
264 \ifx\filename@base\reserved@a\ESO@dvipstrue\fi
265 \fi
266 }%
267 \ifESO@dvips\def\@tempb{eepic}\else\def\@tempb{epic}\fi
268 \def\@tempa{dotted}%\def\ESO@gap{\LenToUnit{6\@wholewidth}}%
269 \ifx\@tempa\ESO@subgridstyle
270 \IfFileExists{\@tempb.sty}%
271 {%
272 \RequirePackage{\@tempb}
273 \renewcommand*\ESO@hline[1]{\ESO@subgridlines\dottedline{\ESO@gap}%
274 (0,0)(##1,0)}
275 \renewcommand*\ESO@vline[1]{\ESO@subgridlines\dottedline{\ESO@gap}%
276 (0,0)(0,##1)}
277 }{}
278 \else
279 \ifx\ESO@gridcolor\ESO@subgridcolor
280 \renewcommand*\ESO@gridlines{\thicklines}
281 \forallfi
282 \fi
283 }
284 \ifESO@texcoord
285 \def\ESO@yoffsetI{\z@}\def\ESO@yoffsetII{-\paperheight}
286 \edef\ESO@griddeltaY{-\ESO@griddelta}\edef\ESO@gridDeltaY{-\ESO@gridDelta}
287 \else
288 \def\ESO@yoffsetI{-\paperheight}\def\ESO@yoffsetII{\z@}
289 \edef\ESO@griddeltaY{\ESO@griddelta}\edef\ESO@gridDeltaY{\ESO@gridDelta}
290 \fi
```
\ESO@gridpicture

 \newcommand\ESO@gridpicture{% \begingroup

```
293 \setlength\unitlength{\ESO@gridunit}%
294 \ESO@color{\ESO@subgridcolor}%
— horizontal subgrid lines —
295 \ESO@div{\paperheight}{\ESO@griddelta}%
296 \multiput(0,0)(0,\ESO@griddeltaY){\@tempcnta}%
297 {\ESO@hline{\LenToUnit{\paperwidth}}}%
 — vertical subgrid lines —
298 \ESO@div{\paperwidth}{\ESO@griddelta}%
299 \multiput(0,\LenToUnit{\ESO@yoffsetII})(\ESO@griddelta,0){\@tempcnta}%
300 {\ESO@vline{\LenToUnit{\paperheight}}}%
301 \ESO@color{\ESO@gridcolor}%
 -horizontal grid lines-302 \ESO@div{\paperheight}{\ESO@gridDelta}%
303 \multiput(0,0)(0,\ESO@gridDeltaY){\@tempcnta}%
304 {\ESO@Hline{\LenToUnit{\paperwidth}}}%
 — vertical grid lines —
305 \ESO@div{\paperwidth}{\ESO@gridDelta}%
306 \multiput(0,\LenToUnit{\ESO@yoffsetII})(\ESO@gridDelta,0){\@tempcnta}%
307 {\ESO@Vline{\LenToUnit{\paperheight}}}%
 — horizontal numbers —
308 \fontsize{10}{12}\normalfont%
309 \ESO@div{\paperwidth}{\ESO@gridDelta}%
310 \multiput(0,\ESO@gridDeltaY)(\ESO@gridDelta,0){\@tempcnta}{%
311 \@tempcntb=\@tempcnta\advance\@tempcntb-\@multicnt
312 \ifnum\@tempcntb>1\relax
313 \multiply\@tempcntb by \ESO@gridDelta\relax
314 \ESO@tempdima=\@tempcntb sp\ESO@tempdima=\ESO@labelfactor\ESO@tempdima
315 \@tempcntb=\ESO@tempdima%
316 \makebox(0,0)[c]{\ESO@colorbox{white}{\the\@tempcntb}}%
317 \{f_i\}%
 — vertical numbers —
318 \ifx\ESO@gridunitname\@empty\def\@tempa{0}\else\def\@tempa{1}\fi
319 \ESO@div{\paperheight}{\ESO@gridDelta}%
320 \multiput(\ESO@gridDelta,0)(0,\ESO@gridDeltaY){\@tempcnta}{%
321 \@tempcntb=\@tempcnta\advance\@tempcntb-\@multicnt%
322 \ifnum\@tempcntb>\@tempa\relax
323 \multiply\@tempcntb by \ESO@gridDelta\relax%
324 \ESO@tempdima=\@tempcntb sp\ESO@tempdima=\ESO@labelfactor\ESO@tempdima
325 \@tempcntb=\ESO@tempdima
326 \makebox(0,0)[c]{\ESO@colorbox{white}{\the\@tempcntb}}%
327 \fi
328 }%
— the unit label —
329 \ifx\ESO@gridunitname\@empty\else
330 \thicklines\fboxrule=\@wholewidth
331 \put(\ESO@gridDelta,\ESO@gridDeltaY){\makebox(0,0)[c]{%
332 \ESO@fcolorbox{\ESO@gridcolor}{white}{%
333 \textbf{\ESO@gridunitname}}}}%
334 \fi
335 \normalcolor%
```

```
9
```
336 \endgroup 337 }

Add the grid to the shipout picture (\ESO@HookIIIFG or \ESO@HookIIIBG) is independed from the user commands \AddToShipoutPictureBG and \AddToShipoutPictureBG\*).

```
338 \ifESO@grid
339 \ifESO@gridBG<br>340 \g@addto@ma
      \g@addto@macro\ESO@HookIIIBG{\ESO@gridpicture}%
341 \else
342 \g@addto@macro\ESO@HookIIIFG{\ESO@gridpicture}%
343 \fi
344 \fi
```
# Change History

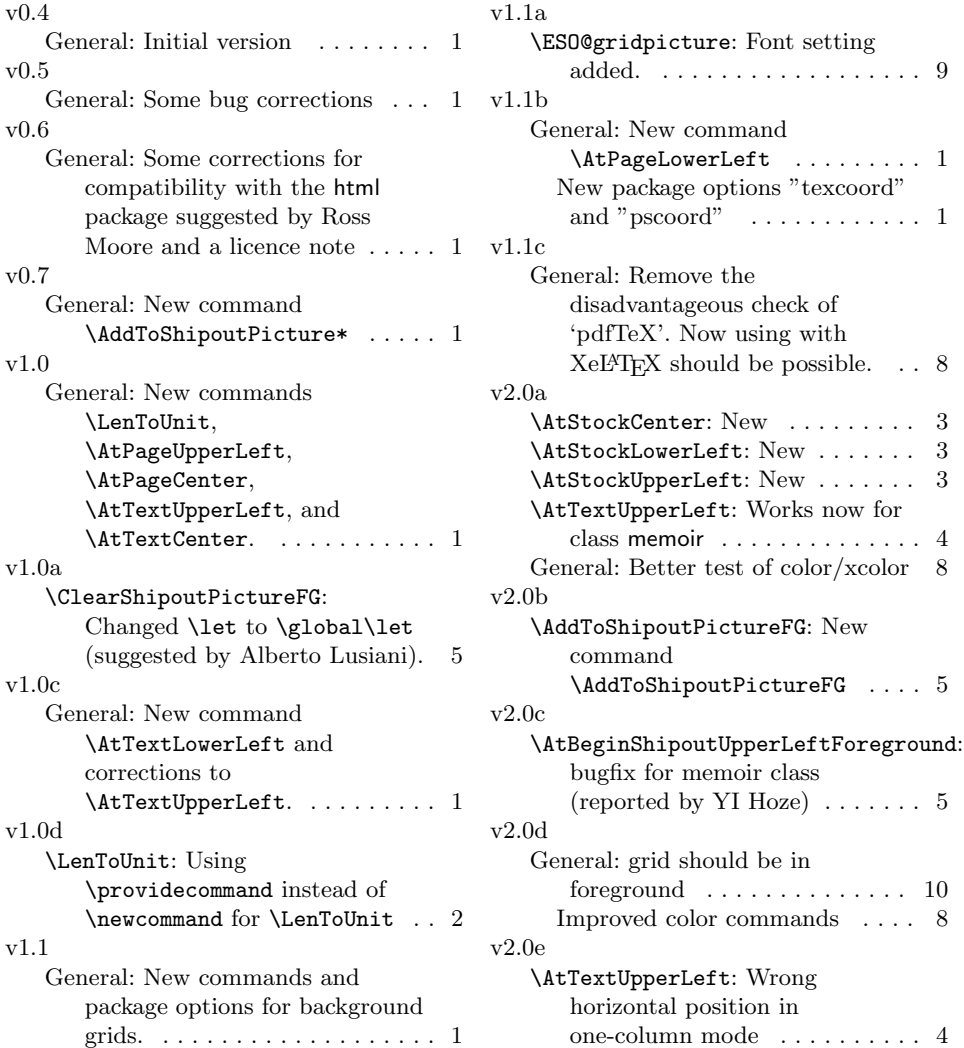

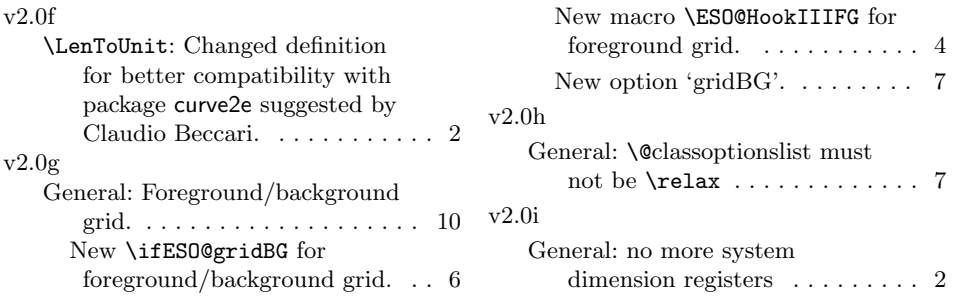

# Index

Numbers written in italic refer to the page where the corresponding entry is described; numbers underlined refer to the code line of the definition; numbers in roman refer to the code lines where the entry is used.

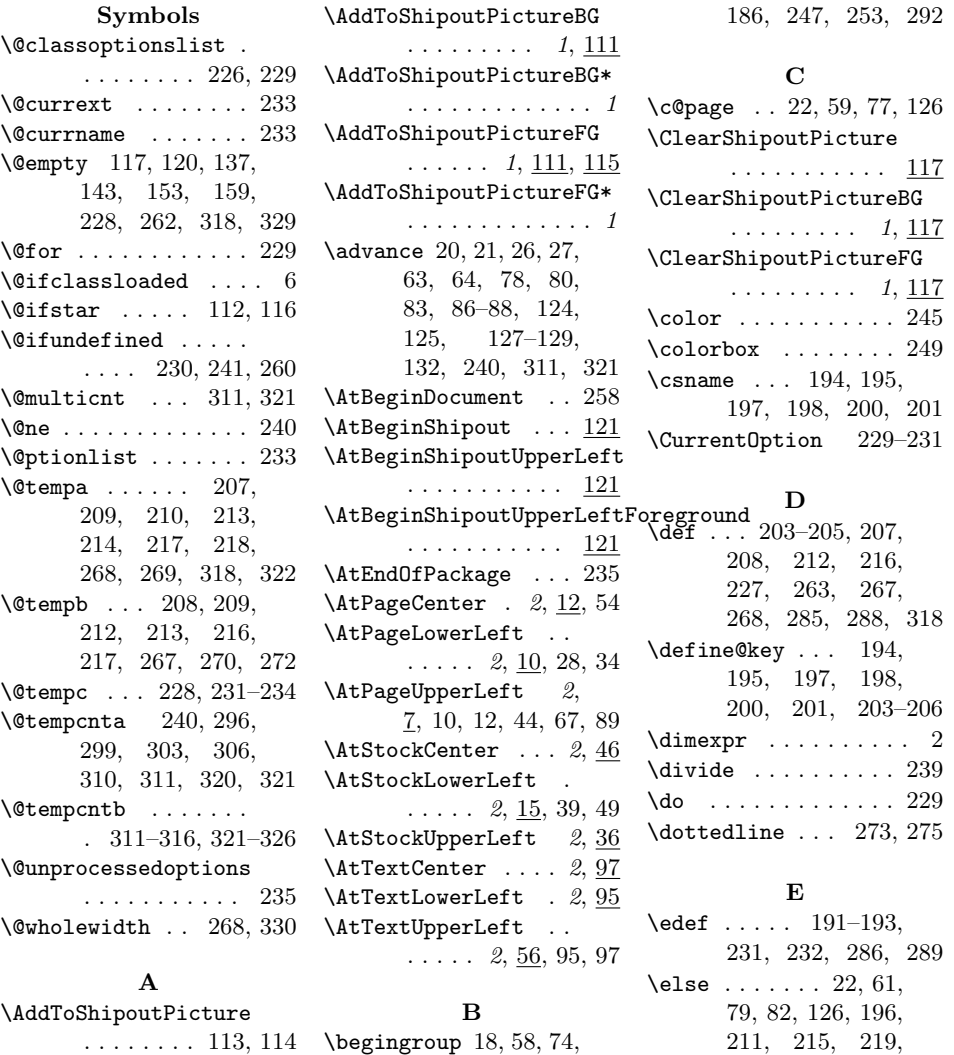

262, 267, 278, 287, 318, 329, 341 \endcsname 194, 195, 197, 198, 200, 201 \endgroup 31, 70, 92, 188, 250, 256, 336 \ESO@color . . . . . . . . 184, 245, 294, 301 \ESO@colorbox . . . . . . 185, 246, 316, 326 \ESO@div 237, 295, 298, 302, 305, 309, 319 \ESO@dvipsfalse 165, 259 \ESO@dvipstrue . . . . 264 \ESO@fcolorbox . . . . . . . . 183, 252, 332 \ESO@gap . . . . . 175, 193, 268, 273, 275 \ESO@gridBGfalse . . 166 \ESO@gridcolor 172, 203, 279, 301, 332 \ESO@gridDelta 171, 193, 286, 289, 302, 305, 306, 309, 310, 313, 319, 320, 323, 331 \ESO@griddelta . . . . . 170, 192, 286, 289, 295, 298, 299 \ESO@gridDeltaY . . . . 171, 286, 289, 303, 310, 320, 331 \ESO@griddeltaY . . . . 170, 286, 289, 296 \ESO@gridfalse . . . . 165 \ESO@gridlines . . . . . 177, 181, 182, 280 \ESO@gridpicture . .  $\ldots$  291, 340, 342 \ESO@gridunit . . . . . . 168, 191, 238, 293 \ESO@gridunitname . . . . . . . . . 167, 191, 318, 329, 333 \ESO@Hline . . . 181, 304 \ESO@hline 179, 273, 297 \ES0@HookI ... 105, 108 \ESO@HookIBG . . . . . .  $\ldots$  4, 99, 108, 112, 117, 136, 152 \ESO@HookIFG . 4, 102, 116, 120, 142, 158 \ESO@HookII . . . 106, 109

\ESO@HookIIFG . . . . .  $\ldots$  4, 103, 116, 142, 143, 158, 159 \ESO@HookIII . . 107, 110 \ESO@HookIIIBG 4, 101, 110, 136, 152, 340 \ESO@HookIIIFG . . 4, 104, 142, 158, 342  $\E{S0@isMEMOR ... }$ 16, 37, 47, 56, 121 \ESO@labelfactor . . . 169, 192, 314, 324 \ESO@subgridcolor . . 173, 204, 279, 294 \ESO@subgridlines . . 178–180, 273, 275 \ESO@subgridstyle .  $\ldots$  174, 205, 269  $\ESO@$ tempdima ...  $\frac{3}{2}$ , 19–21, 23, 29, 60, 62–64, 68, 75, 78, 80, 83, 90, 123–125, 127–129, 135, 141, 238–240, 314, 315, 324, 325 \ESO@tempdimb . . . . .  $\ldots$   $\frac{3}{2}, 25-27,$ 29, 66, 68, 85– 88, 90, 131, 132, 135, 141, 238, 239 \ESO@texcoordfalse . . . . . . . . . 166, 196 \ESO@texcoordtrue . 196 \ESO@Vline ... 182, 307 \ESO@vline 180, 275, 300 \ESO@yoffsetI .....  $\ldots$  8, 131, 151, 157, 176, 285, 288 \ESO@yoffsetII 176, 285, 288, 299, 306 \evensidemargin ... 80 F \fbox . . . . . . . . 183, 187 \fboxrule . . . . 187, 330 \fboxsep . . . . . 248, 254 \fcolorbox . . . . . . . 255 \fi . . 24, 65, 81, 84, 130, 196, 221– 223, 264, 265,

\ESO@HookIIBG . . . . .

4, 100, 109, 112, 136, 137, 152, 153

267, 281, 282, 290, 317, 318, 327, 334, 343, 344 \filename@base .... 264 \filename@parse ... 263 \fontsize ....... 308

#### G

\g@addto@macro . . . . . 112, 116, 340, 342 \Gin@driver . . . 262, 263 \global ... 117, 120, 137, 143, 153, 159  $\sqrt{\text{gridSetup}}$  . . 1, 190, 210, 214, 218, 220

#### H

 $\headh\text{e}$ ....... 87  $\headsep ... \heartsuit$ 

I

\if@tempswa . . . . . . . 196 \if@twoside . 22, 76, 126 \ifESO@dvips .. 165, 267 \ifESO@grid ... 165, 338 \ifESO@gridBG . 166, 339 \ifESO@texcoord 166, 284 \IfFileExists . 242, 270 \ifnum . . . . . . . 312, 322 \ifodd ... 22, 59, 77, 126  $\iint x$  . . . . . . 209, 213, 217, 262, 264, 269, 279, 318, 329

### L

\LenToUnit .......  $\ldots$  1, 2, 8, 11, 13, 29, 40, 50, 68, 90, 96, 98, 135, 141, 151, 157, 268, 297, 299, 300, 304, 306, 307 \let . . . . . 34, 44, 54, 108–110, 114, 117, 119, 120, 137, 143, 153, 159, 228, 235, 245 \line . . . . . . . . 179–182 M \makebox . . 316, 326, 331 \multiply .... 313, 323 \multiput . 296, 299, 303, 306, 310, 320

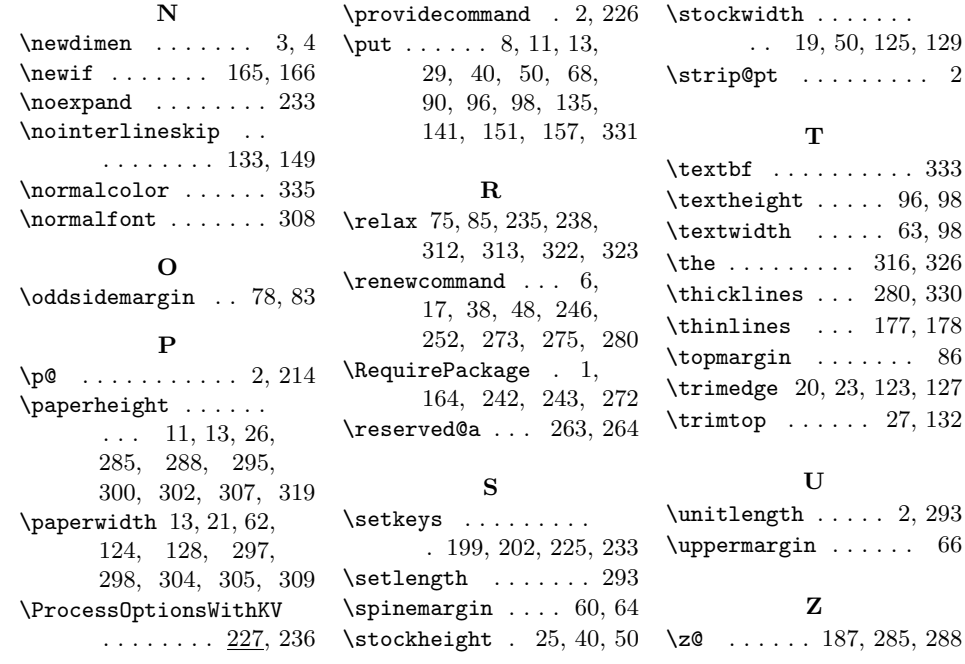